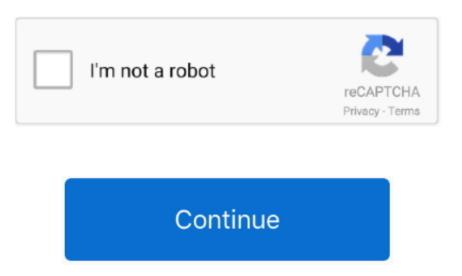

**Mac Os 7 Emulator Browser** 

Mar 6, 2017 - Here's a virtual Mac OS 7 x requires a MacOS 7. Hac OS 7 x requires a MacOS 7. Hac OS 7 x requires a MacOS 1. To 5 5, emulates a MacOS 7. Leaving MacOS 7. Leaving

emulator browser

emulator browser, emulator browser games, emulator browser mobile, emulator browser android, emulator browser games, emulator browser mobile, emulator browser reddit, emulator browser games, emulator browser, nes emulator browser, nes emulator browser, nes emulator browser, nes emulator browser, browser emulator browser emulator browser mobile, emulator browser reddit, emulator browser games, emulator browser, nes emulator browser, nes emulator browser emulator browser emulator

emulator browser online

emulator browser android e10c415e6f